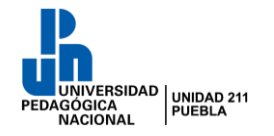

# **SERVICIOS ESCOLARES**

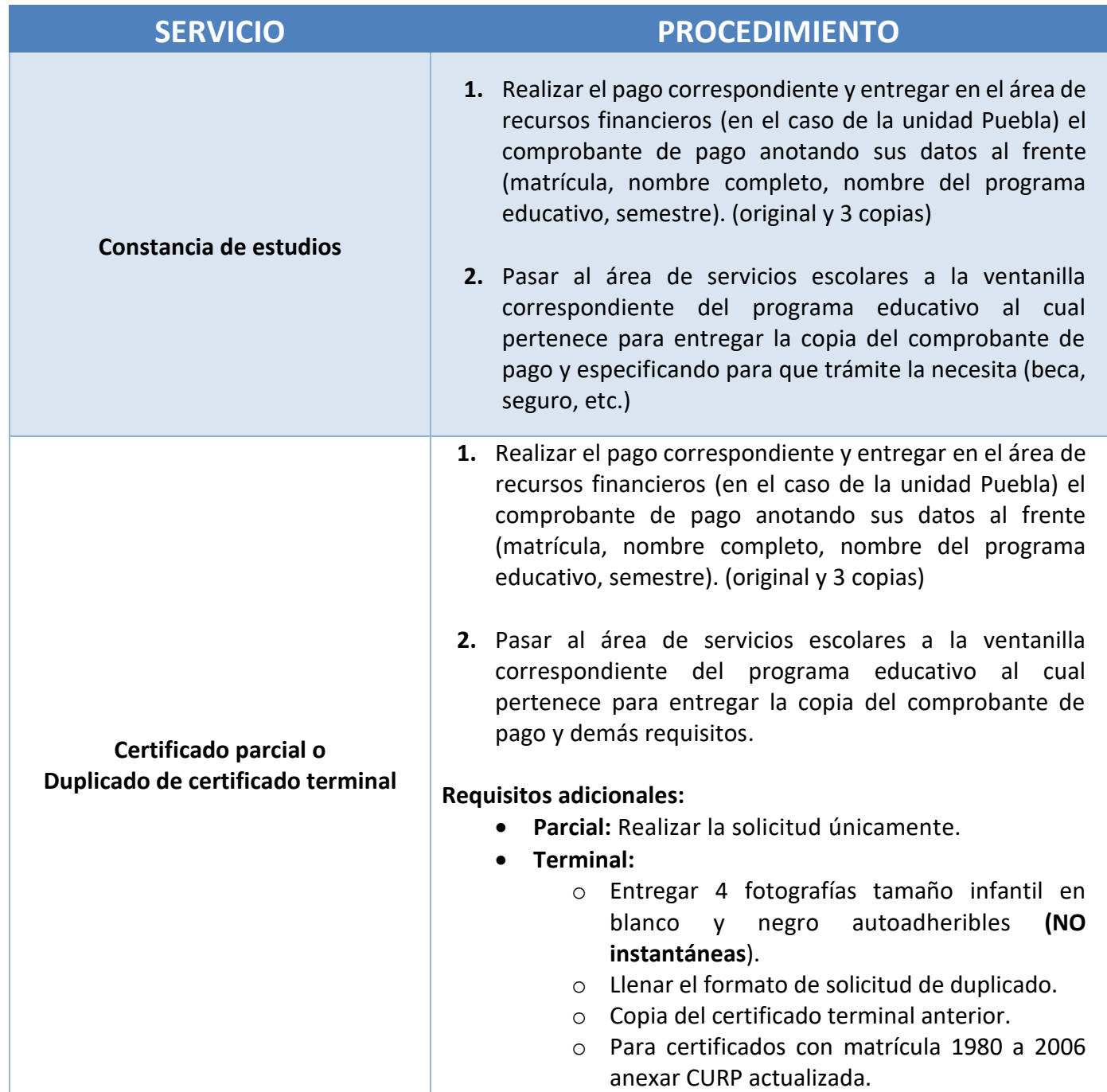

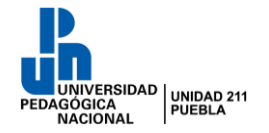

-------------

# **UNIVERSIDAD PEDAGÓGICA NACIONAL UNIDAD 211 PUEBLA**

# **SERVICIOS ESCOLARES**

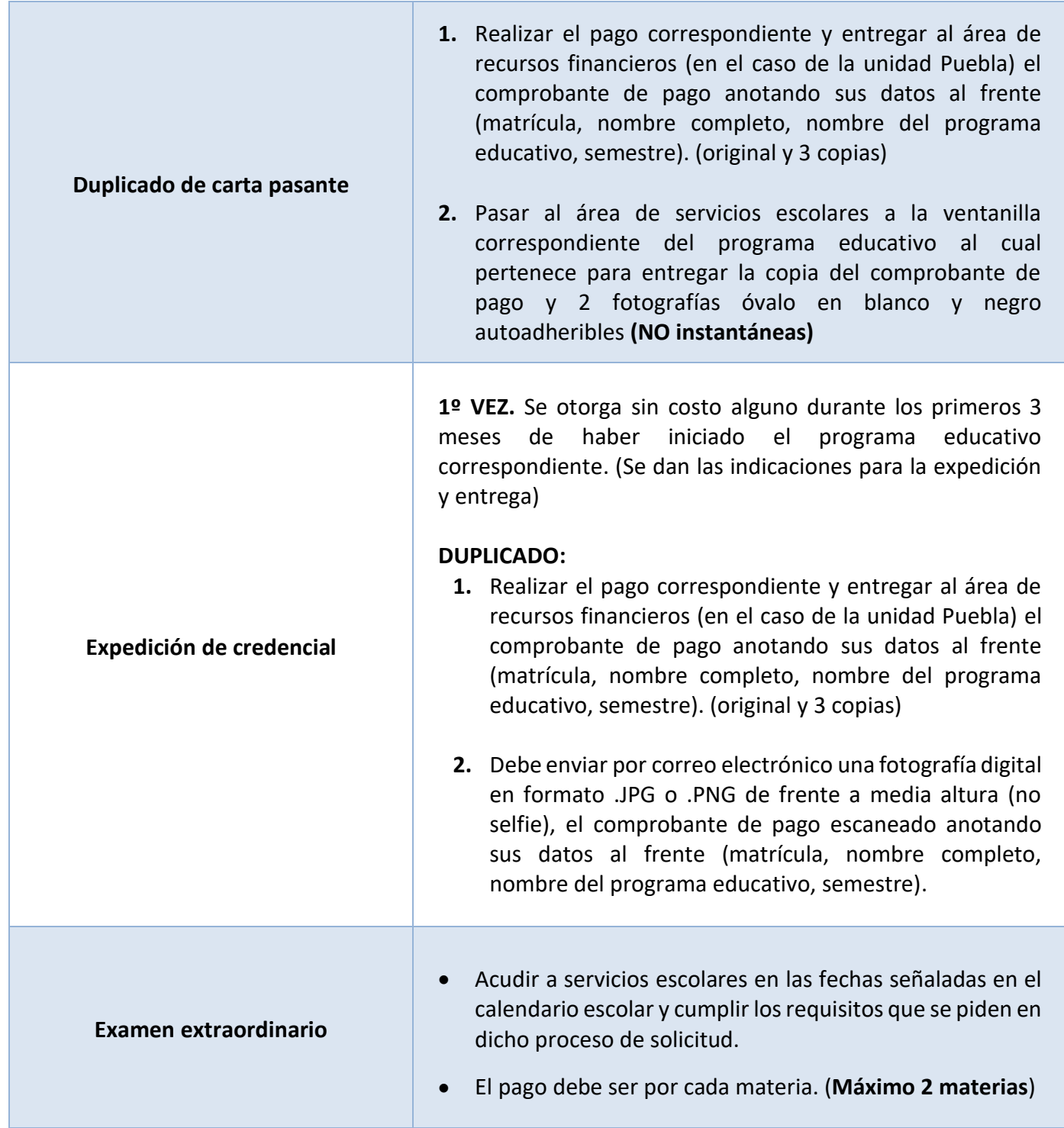

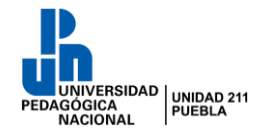

#### **SERVICIOS ESCOLARES**

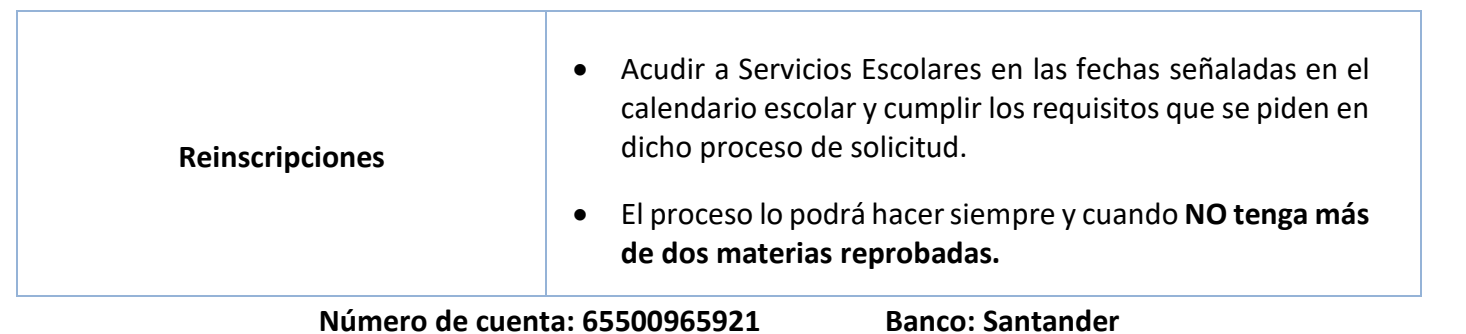

**NOTA:** En el caso de las Sedes Regionales la solicitud de trámites se podrá realizar en la oficina de la misma o por correo electrónico cumpliendo los requisitos. La entrega será de manera digital al mismo correo de la solicitud, en caso de que lo requiera en físico, se le hará llegar a través del coordinador o apoyo administrativo.

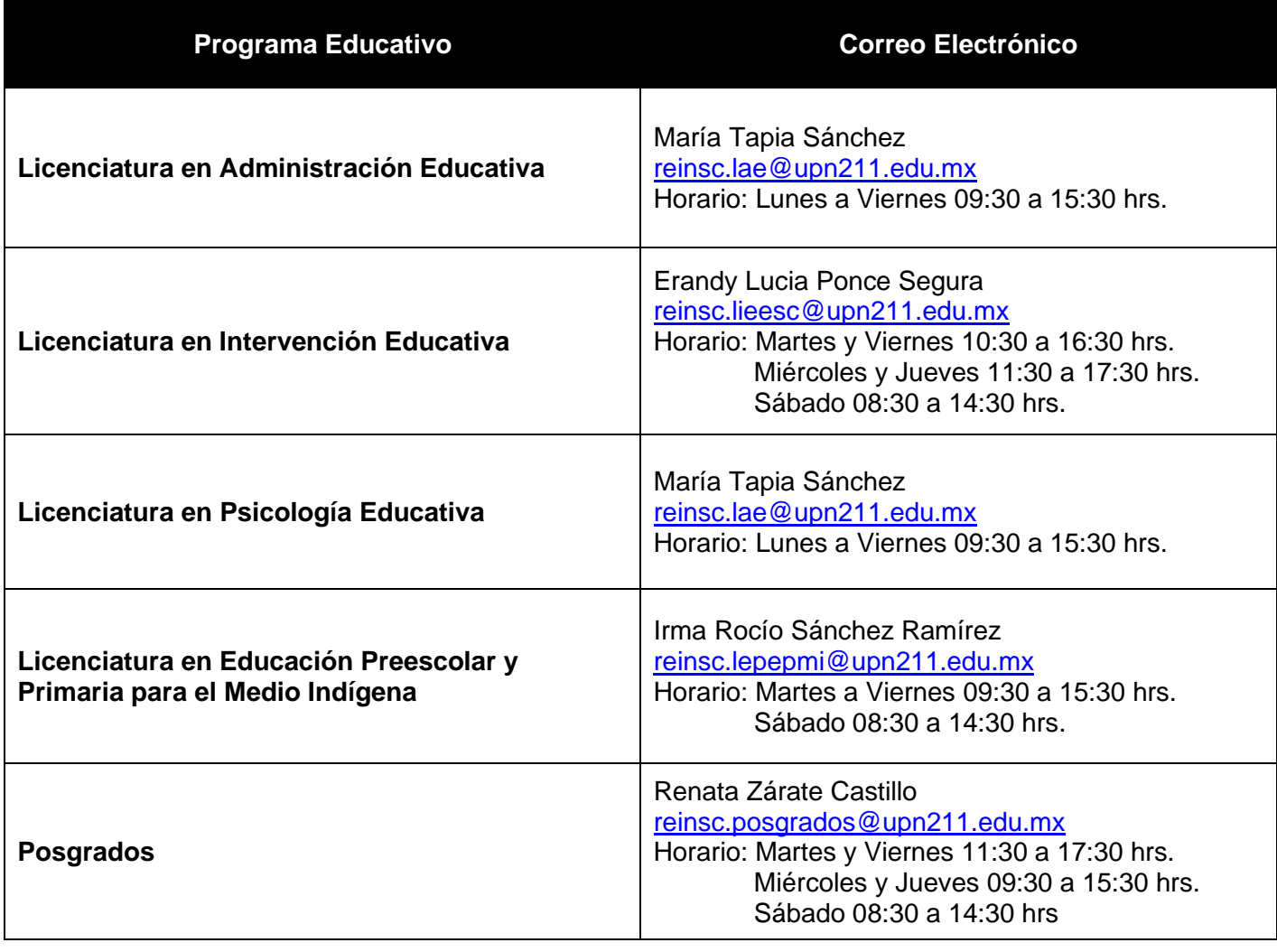

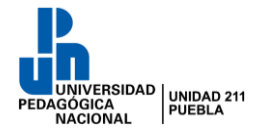

**SERVICIOS ESCOLARES**

Para los siguientes tramites **NO NECESITA EFECTUAR NINGUN PAGO PARA SOLICITARLOS,** solo cubrir los requisitos especificados según sea el caso.

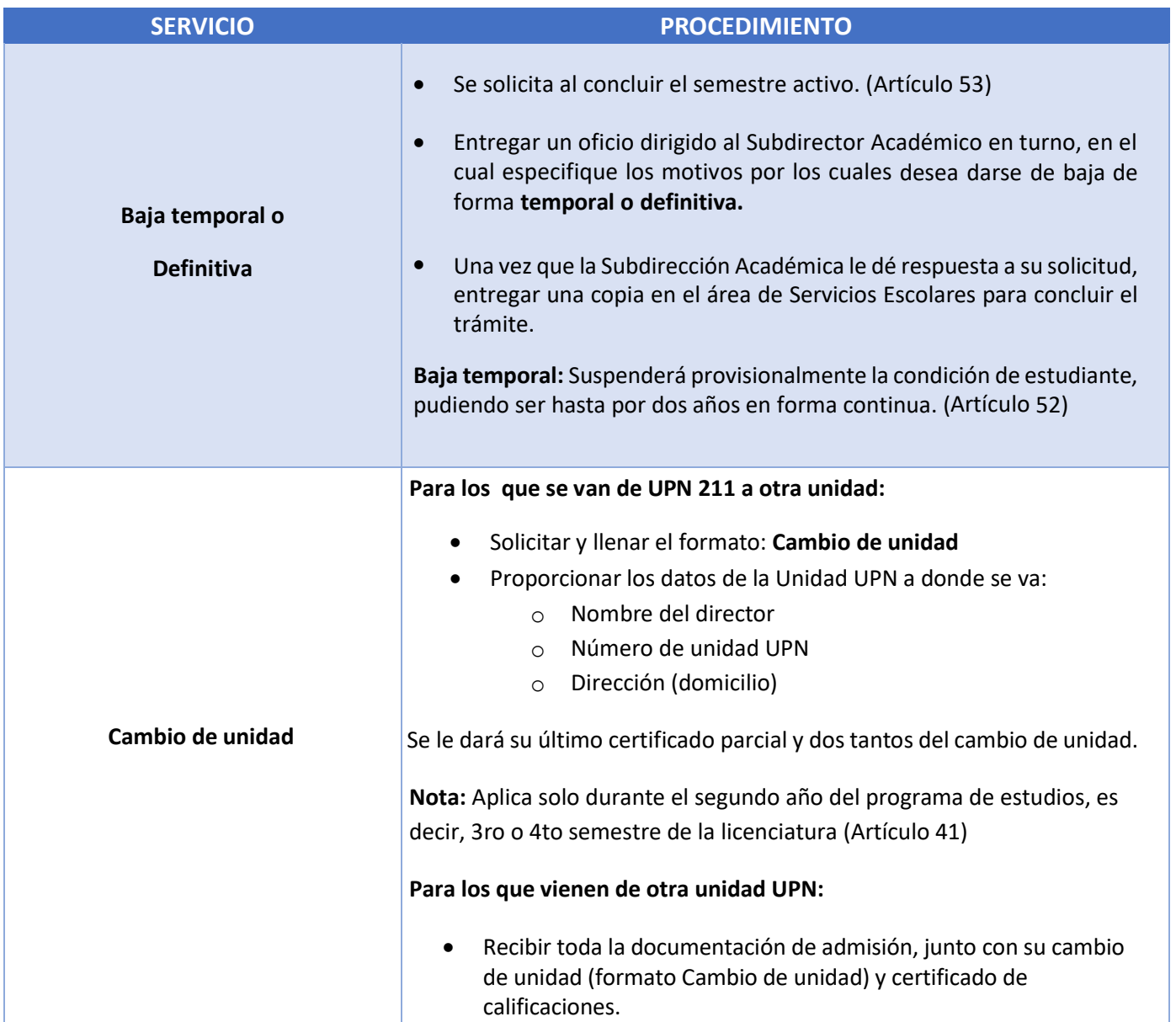

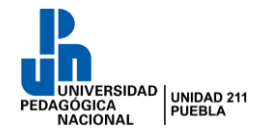

### **SERVICIOS ESCOLARES**

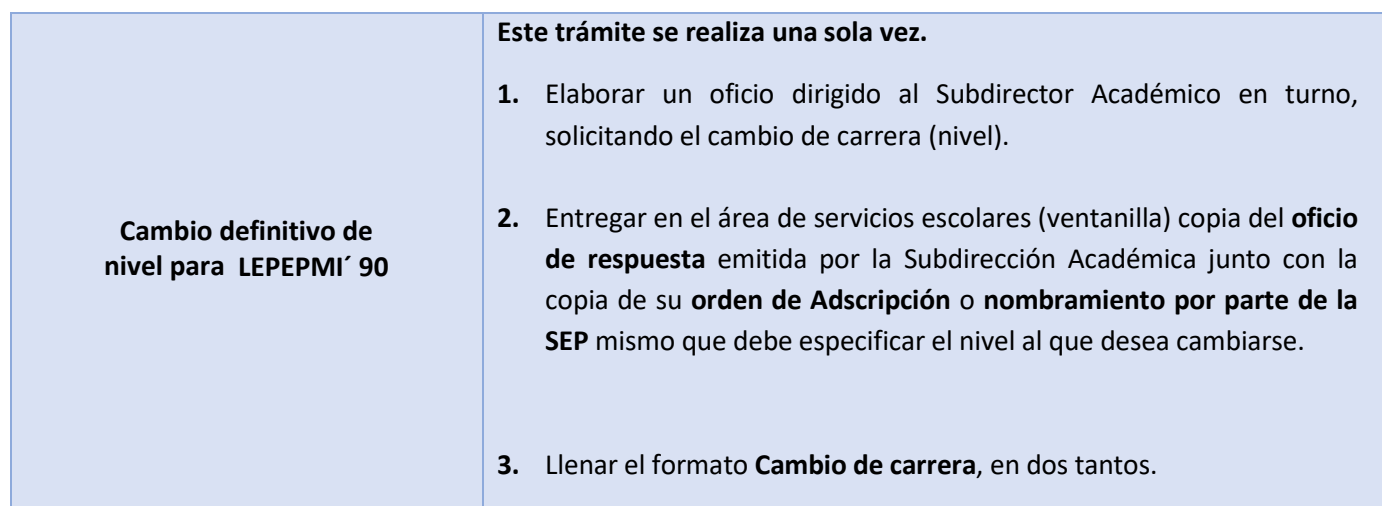

**Jefa Administrativa de la Universidad Pedagógica Nacional Unidad 211**

**\_\_\_\_\_\_\_\_\_\_\_\_\_\_\_\_\_\_\_\_\_\_\_\_\_\_\_\_\_\_\_\_\_\_\_\_\_\_\_**

**Responsable del área de Servicios Escolares de la Universidad Pedagógica Nacional Unidad 211**

**\_\_\_\_\_\_\_\_\_\_\_\_\_\_\_\_\_\_\_\_\_\_\_\_\_\_\_\_\_\_\_\_\_\_\_\_\_\_\_\_\_\_**